# Course 401-3663-00L: Numerical Methods for Partial Differential Equations **Examination, Spring 2011**

Prof. Ralf Hiptmair Dont't panic !

<span id="page-0-0"></span>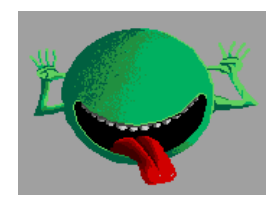

Good luck !

Duration of examination: 180 minutes

## **Problem 1. (Convection-diffusion problem (55 points))**

For  $\epsilon > 0$  we consider the one-dimensional convection diffusion problem on  $\Omega = ]0, 1[$ 

<span id="page-0-1"></span>
$$
-\epsilon \frac{d^2 u}{dx^2} + \frac{du}{dx} = f(x) \quad \text{in } ]0,1[ \quad , \quad u(0) = u(1) = 0 . \tag{1}
$$

The following variational formulation has been suggested for [\(1\)](#page-0-0): seek  $u \in H^2(]0,1[)$  such that

$$
\int_{0}^{1} \epsilon \frac{du}{dx} \frac{dv}{dx} + \frac{du}{dx} v \, dx
$$
\n
$$
+u(0)v(0) + \epsilon \left( \frac{du}{dx}(0)v(0) - \frac{du}{dx}(1)v(1) + u(0) \frac{dv}{dx}(0) - u(1) \frac{dv}{dx}(1) + \alpha u(0)v(0) + \alpha u(1)v(1) \right)
$$
\n
$$
= \int_{0}^{1} fv \, dx \,, \quad (2)
$$

for all  $v \in H^2([0,1])$ . Here  $\alpha > 0$  is a parameter.

<span id="page-0-2"></span>**(1a)** (5 points) Show that a smooth solution of [\(1\)](#page-0-0) will also solve [\(2\)](#page-0-1).

**(1b)** (20 points) Compute the linear system of equations arising from the Galerkin finite element discretization of [\(2\)](#page-0-1) by means of piecewise linear Lagrangian finite elements on an equidistant grid with meshwidth  $h := \frac{1}{N}$ ,  $N \in \mathbb{N}$ . Use the trapezoidal rule for the approximate evaluation of the integrals.

**(1c)** (15 points) Write a MATLAB function

u = solve2pcdbvp(N,epsilon,f hd)

that solves [\(1\)](#page-0-0) with the discretization introduced in [\(1b\)](#page-0-2) using N grid cells. The argument  $\text{\textsterling}$  hd is a function handle of type  $\mathcal{Q}(x)$  providing the function f. The vector u is to return the values of the finite element solution at the nodes of the mesh. Choose  $\alpha = \frac{10}{h}$  $\frac{10}{h}$ .

Hint. The function solve2pcdbvpRef.p supplies a reference implementation of solve2pcdbvp.

**(1d)** (15 points) For  $f \equiv 1, \epsilon = 0.01$ , create a suitable plot of the error norm

$$
err(N) = \left(\frac{1}{N} \sum_{j=1}^{N-1} |(u - u_N)(jh)|^2\right)^{1/2}
$$

and use it to describe qualitatively and quantitatively the convergence of the method in this norm. Hint. The exact solution in the case  $f \equiv 1$  is

$$
u(x) = x + \frac{\exp(\frac{x-1}{\epsilon}) - \exp(-\frac{1}{\epsilon})}{\exp(-\frac{1}{\epsilon}) - 1}.
$$

#### **Problem 2. (Enquist-Osher numerical flux (75 points))**

We consider the following Cauchy problem for a scalar conservation law

<span id="page-1-0"></span>
$$
\frac{\partial u}{\partial t} + \frac{\partial}{\partial x} f(u) = 0 \quad \text{on } \mathbb{R} \times ]0, T[,
$$
  
\n
$$
u(x, 0) = u_0(x) \quad \forall x \in \mathbb{R},
$$
\n(3)

where  $f : \mathbb{R} \mapsto \mathbb{R}$  is the flux function.

The Cauchy problem [\(3\)](#page-1-0) should be solved by a fully discrete conservative finite volume method on an equidistant mesh  $\mathcal{M} = \{ |x_{j-1}, x_j| : x_j = jh, j \in \mathbb{Z} \}$  with meshwidth  $h > 0$  combined with explicit Euler timestepping. We rely on the 2-point Enquist-Osher *numerical flux*

$$
F_{\text{EO}}(v, w) := \frac{1}{2}(f(v) + f(w)) - \frac{1}{2} \int_{v}^{w} |f'(\xi)| d\xi.
$$
 (4)

**(2a)** (5 points) Show that the Engquist-Osher flux is consistent with the flux function f.

**(2b)** (15 points) Show that the Engquist-Osher flux is monotone.

For the remainder of this problem consider the special choice

<span id="page-1-1"></span>
$$
f(u) := \cosh(u) = \frac{1}{2}(e^u + e^{-u}).
$$

**(2c)** (10 points) If  $u_0$  is supported in [0, 1] and  $-1 \le u_0(x) \le 1$  for all  $x \in \mathbb{R}$ , find the maximal possible support of  $u(\cdot,t)$  for time  $t > 0$ , where  $u(x,t)$  solves [\(3\)](#page-1-0).

<span id="page-1-2"></span>Hint. The flux function  $f(u) = \cosh(u)$  and its dervative are plotted in Fig. [1](#page-2-0)

**(2d)** (10 points) Determine the CFL-condition (maximal timestep as a function of spatial mesh width  $h$ ) for the conservative finite volume method for [\(3\)](#page-1-0) introduced above, if it is known that  $A \le u_0(x) \le B$  for all  $x \in \mathbb{R}$ , with  $A, B \in \mathbb{R}$ ,  $A < B$ .

**(2e)** (10 points) Write a MATLAB function

$$
nf = conf(v,w)
$$

that implements the Engquist-Osher numerical flux function  $F_{\text{EO}}$  according to [\(4\)](#page-1-1) for the flux  $f(u) = \cosh(u)$ .

Hint. A reference implementation is given as eonfref.

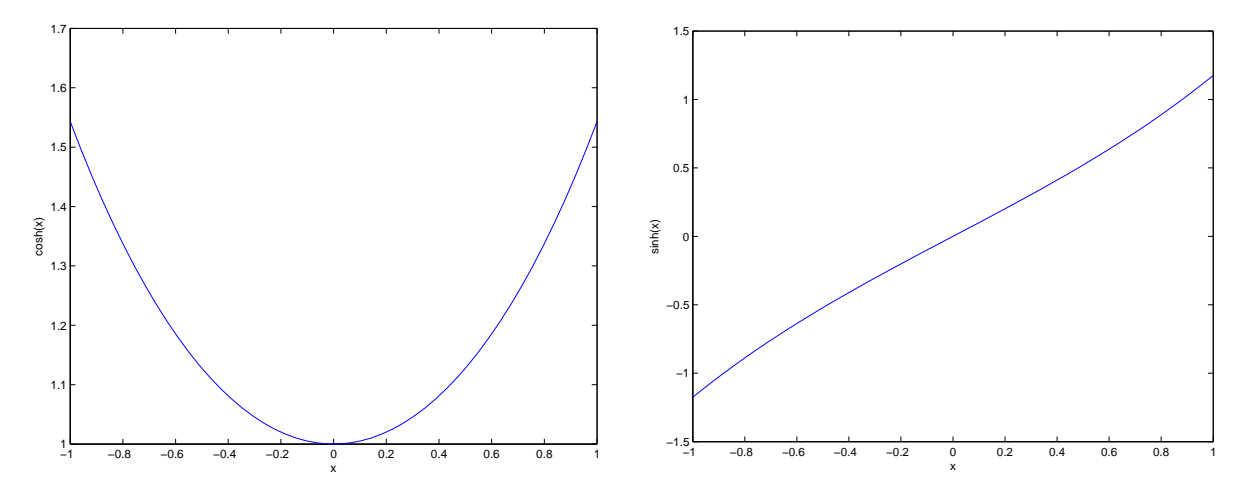

Figure 1: Graphs for flux function  $f(u) = \cosh(u)$  (left) and  $f'(u) = \sinh(u)$  (right)

<span id="page-2-0"></span>**(2f)** (15 points) Complete the MATLAB function

 $ufinal = solveCP(a,b,N,u0,T)$ 

in the file solveCP.m that solves the Cauchy problem [\(3\)](#page-1-0) with the conservative finite volume method described above up to final time  $T > 0$ . The computations should be done on the spatial interval [a, b] on a grid with nodes  $x_j = a + \frac{b-a}{N}$  $\frac{-a}{N}(j-\frac{1}{2})$  $(\frac{1}{2}), j = 1, \ldots, N$ . The row vector u0 passses the cell averages of  $u_0$  and the scalar T the final time. Constant continuation of  $u_0$  outside [a, b] is assumed. The row vector unfinal returns the approximate cell averages of  $u(\cdot,T)$ . Use the maximal timestep possible according to the CFL condition, see [\(2d\).](#page-1-2)

**(2g)** (10 points) Use the function solveCP to solve [\(3\)](#page-1-0) for initial data

$$
u_0(x) = \begin{cases} 1 & \text{for } 0 < x \le 1 \\ -1 & \text{elsewhere,} \end{cases}
$$

and final time  $T = 1$ . Use [-1.2, 2.2] as computational interval and  $N = 100$ . The cell avarages of  $u_0$  can be approximated by its values at the cell centers. Plot the approximate cell averages at final time.

Hint. A reference implementation of solveCP is provided as solveCPRef.

#### **Problem 3. (Transport problem (65 points))**

The MATLAB functions

data = semiLagr setup(mesh,v hd) u1 = semiLagr step(u0,tau,data)

implement the semi-Lagrangian discretization of the transient convection-diffusion problem

<span id="page-2-1"></span>
$$
\frac{\partial u}{\partial t} - \Delta u + \mathbf{v}(\mathbf{x}) \cdot \mathbf{grad} \, u = 0 \quad \text{in } \Omega \times ]0, T[ ,
$$

$$
u = 0 \quad \text{on } \partial \Omega \times ]0, T[ ,
$$

$$
u(\mathbf{x}, 0) = u_0(\mathbf{x}) , \quad \mathbf{x} \in \Omega ,
$$
 (5)

Here  $\Omega \subset \mathbb{R}^2$  is a polygonal computational domain implicitly described by the LehrFEM mesh data structure for a triangular mesh  $M$  passed as the mesh argument. The parameter  $v$  hd provides a handle to the continuous stationary velocity vector field  $v = v(x)$  (column vector !).

Using this information the function semilagr\_setup performs setup computations and stores their results in data. The function semilagr\_step carries out a single timestep with timestep size  $\tau > 0$ . The column vector argument u0 passes the vertex values of a finite element function  $\in S^0_{1,0}(\mathcal{M})$  and the vertex values of the approximate solution after time  $\tau$  are returned in the column vector u1. The numbering of vertices is given by their index in the Coordinates field of the mesh data structure.

**(3a)** (10 points) Use the two functions to solve [\(5\)](#page-2-1) on the unit disc  $\Omega := \{x \in \mathbb{R}^2 : ||x|| \le 1\}$ with

$$
\mathbf{v}(\boldsymbol{x}) = \begin{pmatrix} -x_2 \\ x_1 \end{pmatrix} , \quad \boldsymbol{x} \in \Omega .
$$

and final time  $T = 2\pi$ . To that end write a MATLAB function

$$
ufinal = solvent(u0_h, N),
$$

which relies on N uniform timesteps of the semi-Lagrangian method and reads a triangular mesh from CircMesh.mat (use MATLAB's load function to import the mesh).

The argument u0 hd is a handle to a real valued function on  $\Omega$  that provides  $u_0$ . The function returns the values of the finite element solution at  $t = T$  and at interior vertices.

Hint. The supplied function  $idof = get\_Int\_DOF(mesh)$  will give you the indices of the interior vertices of the mesh.

**(3b)** (5 points) For a stationary velocity field  $\mathbf{v} \in (H^1(\Omega))^2$  we consider the evolution problem

$$
\frac{\partial u}{\partial t} - \Delta u + \text{div}(\mathbf{v}(\mathbf{x})u) = 0 \quad \text{in } \Omega \times ]0, T[,
$$
  
\n
$$
u = 0 \quad \text{on } \partial\Omega \times ]0, T[,
$$
  
\n
$$
u(\mathbf{x}, 0) = u_0(\mathbf{x}), \quad \mathbf{x} \in \Omega.
$$
 (6)

Convert it into an initial-boundary value problem for the PDE

$$
\frac{\partial u}{\partial t} - \Delta u + \mathbf{v}(\mathbf{x}) \cdot \mathbf{grad} \, u - c(\mathbf{x})u = 0 \,, \tag{7}
$$

with suitable coefficient function  $c : \Omega \mapsto \mathbb{R}$ , which is to be stated in terms of v.

<span id="page-3-0"></span>Hint. Apply the product rule to  $div(\mathbf{v} u)$ .

**(3c)** (15 points) Which evolution problems (over small time intervals) have to be solved in each step, when split-step timestepping based on the *Strang splitting* is applied to the evolution problem

<span id="page-3-1"></span>
$$
\frac{\partial u}{\partial t} = \underbrace{\Delta u - \mathbf{v}(\mathbf{x}) \cdot \mathbf{grad} u}_{=:g(u)} + \underbrace{c(\mathbf{x})u}_{=:h(u)} \quad \text{in } \Omega \times ]0, T[,
$$
\n
$$
u = 0 \quad \text{on } \partial \Omega \times ]0, T[,
$$
\n
$$
u(\mathbf{x}, 0) = u_0(\mathbf{x}), \quad \mathbf{x} \in \Omega.
$$
\n(8)

Here the decomposition of the right-hand side of the PDE indicated by the underbraces defines the splitting to be used. The timestep size should be denoted by  $\tau > 0$ .

**(3d)** (20 points) Write a MATLAB function

 $u1 = reaction-step(mesh, u0, tau, c_h)$ 

that solves the variational evolution problem: seek  $t \mapsto u_N(t) \in S^0_{1,0}(\mathcal{M})$ 

$$
\int_{\Omega} \frac{\partial u_N}{\partial t} v_N \mathrm{d} \boldsymbol{x} = \int_{\Omega} c(\boldsymbol{x}) u_N v_N \mathrm{d} \boldsymbol{x} \quad \forall v_N \in \mathcal{S}_{1,0}^0(\mathcal{M}), \tag{9}
$$

over one timestep of length  $\tau > 0$  using the explicit midpoint rule, a 2-stage explicit Runge-Kutta method described by the Butcher scheme

<span id="page-4-0"></span>
$$
\begin{array}{c|cc}\n0 & 0 & 0 \\
\frac{1}{2} & \frac{1}{2} & 0 \\
\hline\n0 & 1\n\end{array} \tag{10}
$$

The integrals in [\(10\)](#page-4-0) should be approximated by means of the local vertex based quadrature rule ("2D trapezoidal rule").

The argument mesh should pass a LehrFEM mesh data structure. The column vector u0 contains the nodal values for  $u_N$  before the timestep, u1 those after the timestep. c hd is the function handle for  $c = c(x)$ .

Hint. Again use the function  $idof = get\_Int\_DOF(mesh)$  to find the indices of the interior vertices.

**(3e)** (15 points) Implement a MATLAB function

 $ufinal = solver(p(mesh,v_h,d,c_h,d,u0_h,d,N)$ ,

which relies on N uniform steps of the Strang-splitting split-step method discussed in [\(3c\)](#page-3-0) to solve [\(8\)](#page-3-1) approximately with  $T = 1$ . The parameter v provides a handle to the continuous stationary velocity vector field  $v = v(x)$  (column vector !) and c hd a handle to  $c = c(x)$ . The argument u0 hd is a handle to a real valued function on  $\Omega$  that provides  $u_0$ .

Hint. Use the functions semilagr setup (once in the beginning), semilagr step and reaction step. For the latter function a reference implementation is provided in reaction stepRef.p. Pay attention to an efficient "leapfrog-style" implementation of the Strang-splitting.

### **References**

[NPDE] Lecture slides for course "Numerical Methods for Partial Differential Equations", Subversion Revision